**सेवा** : प्रशासन तह : पाँचौं

समूह: प्रशासन पद: प्रमुख सहायक उपसमूह:

किसिम : खला प्रतियोगिता

 $\mid$  ਧਭਜ ਜ਼ਾਂਕਸ  $\times$  अङ $\mid$ 

समय

पाठ्यक्रमको रुपरेखालाई निम्नानुसार विभाजन गरिएको छ :

प्रथम चरण: लिखित परीक्षा

 $(\overline{\boldsymbol{x}})$  पथम चरण लिखित परीक्षा

पर्णाङ्क : २००

सीप परीक्षण तथा अन्तर्वार्ता द्वितीय चरण :

पूर्णाङ्क : ४०

परीक्षा योजना (Examination Scheme)

पणाली

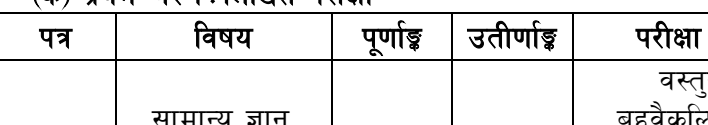

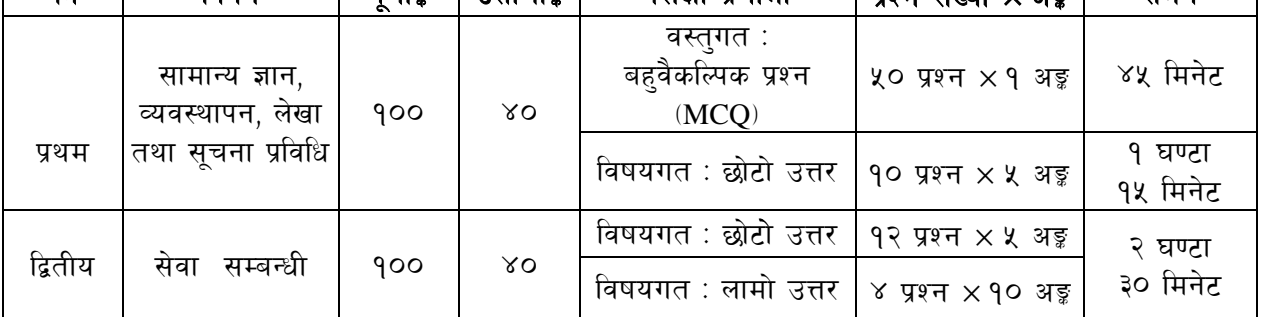

### (ख) द्वितीय चरण: सीप परीक्षण र अन्तर्वार्ता (Skill Test & Interview)

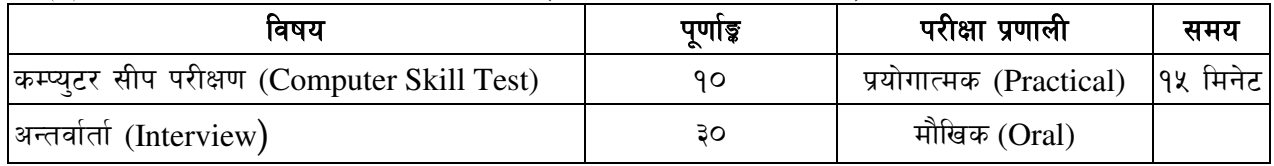

### द्रष्टव्य:

- लिखित परीक्षाको भाषा नेपाली वा अंग्रेजी वा दवै हन सक्नेछ । ۹.
- प्रथम र द्वितीय पत्रको लिखित परीक्षा छुट्टाछट्टै हुनेछ । २.
- लिखित परीक्षामा सोधिने प्रश्न संख्या र अङ्गभार यथासम्भव सम्बन्धित पत्र /विषयमा दिईए अनुसार हुनेछ । ३.
- बस्तगत बहवैकल्पिक (Multiple choice) प्रश्नहरुको गलत उत्तर दिएमा प्रत्येक गलत उत्तर वापत २०  $\mathsf{X}_{\mathsf{L}}$ प्रतिशत अड़ू कट्टा गरिनेछ । तर उत्तर नदिएमा त्यस वापत अड़ू दिईने छैन र अड़ू कट्टा गरिने पनि छैन ।
- बस्तुगत बहुबैकल्पिक हुने परीक्षामा परीक्षार्थीले उत्तर लेख्दा अंग्रेजी ठूलो अक्षर (Capital Letter) A, B,  $x_{1}$ C, D मा लेख्न् पर्नेछ । सानो अक्षर (Small Letter) लेखेको वा अन्य क्नै संकेत गरेको भए सवै उत्तरपस्तिका रद्द हनेछ।
- बह़बैकल्पिक प्रश्नहरु हुने परीक्षामा कुनै प्रकारको क्यालकुलेटर (Calculator) प्रयोग गर्न पाईने छैन । ६.
- विषयगत प्रश्नहरुको हकमा एउटा लामो प्रश्न वा एउटै प्रश्नका दई वा दुईभन्दा बढी भाग (Two or  $\mathcal{O}$ more parts of a single question) वा एउटै प्रश्न अन्तर्गत दुई वा वढी टिप्पणी (Short note) सोध्न सकिनेछ ।
- विषयगत प्रश्न हुने पत्र ∕विषयका प्रत्येक खण्डका लागि छुट्टाछट्टै उत्तरपुस्तिकाहरू हुनेछन । परीक्षार्थीले Ξ. प्रत्येक खण्डका प्रश्नको उत्तर सोही खण्डको उत्तर पुस्तिकामा लेख्नुपर्नेछ ।
- यस पाठ्यक्रम योजना अन्तर्गतका पत्र ∕विषयका विषयबस्तमा जनसुकै करा लेखिएको भएता पनि  $\mathcal{S}_{\cdot}$ पाठयक्रममा परेका कानुन, ऐन, नियम, विनियम तथा नीतिहरू परीक्षाको मिति भन्दा ३ महिना अगाडि (संशोधन भएका वा संशोधन भई हटाईएका वा थप गरि संशोधन भई) कायम रहेकालाई यस पाठयक्रममा परेको सम्भानपर्छ।
- प्रथम चरणको परीक्षाबाट छनौट भएका उम्मेदवारहरुलाई मात्र द्वितीय चरणको परीक्षामा सम्मिलित  $90.$ गराईनेछ ।

#### पाठ्यक्रम स्वीकृत मिति :- २०८० ⁄ ०१ ⁄ २१ ۹۹.

# कर्मचारी सञ्चय कोष

### पाँचौं तह) प्रमुख सहायक पदको लागि

## पाठ्यक्रमको विस्तुत विवरण

## प्रथम पत्र : सामान्य ज्ञान, व्यवस्थापन, लेखा तथा सूचना प्रविधि

## खण्ड (क) : ५० अङ्क

## सामान्य ज्ञान - वस्तुगत बहुवैकल्पिक प्रश्न (५० प्रश्न × १ अड़ = ५० अड़)

#### नेपालको भगोल (६ अङ्र) 1.

- 1.1 नेपालको भौगोलिक अवस्था र धरातलीय स्वरूप
- 1.2 प्राकृतिक स्रोतहरू: किसिम, उपलब्धि र वर्तमान अवस्था
- 1.3 भौगोलिक विविधता, हावापानी र जनजीवन सम्बन्धी जानकारी

#### नेपालको इतिहास (६ अङ्क)  $2.$

- 2.1 प्राचीन इतिहास (किराँतकाल, लिच्छविकाल र मध्यकाल) को सामाजिक र आर्थिक अवस्था
- 2.2 नेपालको आधुनिक इतिहास र महत्वपूर्ण घटनाहरू

#### नेपालको सामाजिक र सांस्कृतिक अवस्था (६ अङ्क)  $3.$

- 3.1 नेपालको सामाजिक अवस्था
- 3.2 मूर्त तथा अमूर्त संस्कृति (धर्म, जातजाति, भाषाभाषी, परम्परा, कला, साहित्य, सङ्गीत र पूरातात्विक महत्वका सम्पदाहरू)

#### नेपालको आर्थिक अवस्था (८ प्रश्न × १ अड़ = ८ अड़)  $\overline{4}$ .

- आर्थिक परिसुचकहरू (आर्थिक वृद्धि, कुल ग्राहस्थ उत्पादन, प्रति व्यक्ति आय, विप्रेषण, वैदेशिक  $4.1$ लगानी, वैदेशिक सहयोग
- 4.2 नेपालको आर्थिक अवस्था (कृषि, उद्योग, व्यापार, पर्यटन र पूर्वाधार विकास)
- 4.3 चालू आवधिक योजना र सरकारी बजेट प्रणाली सम्बन्धी जानकारी

#### शासनपद्धति र संविधान (८ अङ्क)  $5<sub>1</sub>$

- 5.1 नेपालको संविधान (भाग १ देखि ५ सम्म र अनुसूचीहरू)
- 5.2 नेपालको शासन पद्दति तथा संघ, प्रदेश र स्थानीय सरकार
- 5.3 लोकतन्त्र र मानव अधिकार, आवधिक निर्वाचन र वालिक मताधिकार
- 5.4 सहकारिताको अर्थ, महत्व तथा नेपालमा सहकारी क्षेत्रको वर्तमान अवस्था
- 5.5 सञ्चय कोषको सेवाको गठन, संगठन संरचना, पदपूर्ति गर्ने तरिका र प्रक्रियाहरु, बढुवा, बिदा, विभागीय सजाय, अवकाश एवं कर्मचारीले पालन गर्नुपर्ने आचरण र कर्तव्यहरु सम्बन्धमा नियमावलीमा भएका व्यवस्थाहरु

#### अन्तर्राष्ट्रिय सम्बन्ध र अन्तर्राष्ट्रिय संघ, संस्था (५ अङ्क) 6.

- 6.1 नेपालका छिमेकी देशहरू तथा बेलायत, अमेरिका र जापानसँगको सम्बन्ध
- 6.2 संयक्त राष्टसंघ र यसका विशिष्टिकत संस्था र गतिविधि
- 6.3 क्षेत्रीय संगठनः सार्क, बिमस्टेक र आसियान

#### विज्ञान प्रविधि, जनस्वास्थ्य र वातावरण (५ अड़)  $7.$

- 7.1 मानव जीवनमा प्रत्यक्ष प्रभाव पार्ने विज्ञानका प्रमुख आविष्कारहरू र सूचना तथा सञ्चार प्रविधि
- 7.2 जनस्वास्थ्य, रोग, खाद्य र पोषण सम्बन्धी जानकारी
- 7.3 दैनिक जीवनमा प्रयोग हुने वस्तुहरु साबुन, प्लाष्टिक, रेसा, काँच, मल र किटनाशक औषधी
- 7.4 दिगो विकास, जैविक विविधता, जलवायु परिर्वतन, वातावरण व्यवस्थापन, प्रदुषण व्यवस्थापन र जनसंख्या व्यवस्थापन सम्बन्धी जानकारी

#### समसामयिक गतिविधि (६ अङ्क) 8.

- 8.1 राष्ट्रिय र अन्तर्राष्ट्रिय महत्वका समसामयिक गतिविधि
- 8.2 महत्वपूर्ण व्यक्तित्व तथा विचारकहरू सम्बन्धी जानकारी

## खण्ड (ख) : ५० अङ्ग

## व्यवस्थापन, लेखा तथा सूचना प्रविधि (विषयगत प्रश्न)

#### व्यवस्थापन (२५ अङ्र)  $1<sup>1</sup>$

- 1.1 व्यवस्थापनका सिद्धान्त तथा कार्य
- 1.2 मानव संशाधन व्यवस्थापन
- 1.3 व्यवस्थापन सूचना प्रणाली
- 1.4 उत्प्रेरणा तथा निर्णय प्रक्रिया
- 1.5 सेवा प्रवाह व्यवस्थापन
- 1.6 ग्राहक सम्पर्क व्यवस्थापन तथा प्रभावकारी सेवा प्रवाह
- 1.7 सञ्चार तथा समन्वय
- 1.8 समय व्यवस्थापन, द्वन्द व्यवस्थापन र संकट व्यवस्थापन
- 1.9 संस्थागत सुशासनमा व्यवसायिकता, अनुशासन र आचार संहिता
- 1.10 सार्वजनिक उत्तरदायित्व र जवाफदेहिता

#### लेखा सम्बन्धी (१५ अङ्र) 2.

- 2.1 व्यवसायीक लेखाको परिचय, लेखाको प्रक्रिया र लेखाका सर्वमान्य सिद्धान्त
- 2.2 वित्तिय विवरण, विश्लेषण एवं प्रमुख तत्वहरू
- 2.3 जिन्सी व्यवस्थापन र यसको महत्व
- 2.4 लेखापरीक्षणको आधारभूत सिद्वान्त उद्देश्य, महत्व, बाह्य तथा आन्तरिक लेखापरीक्षण
- 2.5 बजेटको सिद्धान्त प्रक्रिया र महत्व
- 2.6 अभिलेख व्यवस्थापन
- 2.7 परियोजना विश्लेषण तथा मल्यांकन

#### सूचना प्रविधि (१० अङ्र)  $3.$

- 3.1 Definition, History, Generation, Characteristics, Types & Applications of Computers
- 3.2 Overview of a computer system
	- 3.2.1 Software: Definition and Types of Software
	- 3.2.2 Hardware: Definition; Input Unit, CPU, Output Unit; Storage devices: Primary & Auxiliary Memory
	- 3.2.3 Data and data processing
- 3.3 Introduction to Data, Database and Database Management System
- 3.4 Basic Networking: definition, types, and topologies
- 3.5 Concept of E-mail / Internet / Extranet/Intranet, World Wide Web (WWW)
- 3.6 Cyber security: Introduction, common security threats and security mechanisms
- 3.7 Familiarity with Office Systems (Word Processing, Electronic Spreadsheet and Presentation System)
- प्रथम पत्रमा पाठयक्रमका खण्डबाट लिखित परीक्षामा यथासम्भव देहाय बमोजिम प्रश्नहरू सोधिनेछ ।

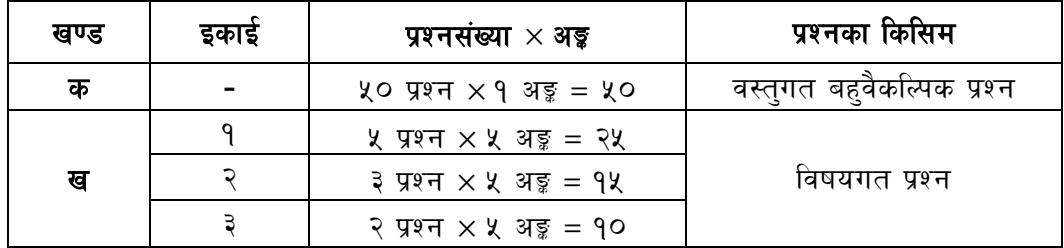

## कर्मचारी सञ्चय कोष पाँचौं तह) प्रमुख सहायक पदको लागि द्वितीय पत्र : सेवा सम्बन्धी खण्ड (क) : ३० अङ्क

#### सञ्चय कोष र सामाजिक सुरक्षा  $\overline{1}$ .

- 1.1 कर्मचारी सञ्चय कोष : परिचय, उद्देश्य, कार्यक्षेत्र, महत्व, भूमिका, कोषका रणनीतिहरू र कोषको स्रोत परिचालन
- 1.2 सामाजिक सुरक्षाको परिचय, आवश्यकता र सिद्वान्त एवम् प्रचलित सामाजिक सुरक्षा सम्बन्धी अभ्यासहरू
- 1.3 नेपालमा सामाजिक सुरक्षाको वर्तमान अवस्था
- 1.4 स्वास्थ्य वीमाको परिचय, महत्व र नेपालको वर्तमान अवस्था
- 1.5 योगदानमा आधारित निवृत्तभरण प्रणालीको आवश्यकता, महत्व र नेपालको विद्यमान अवस्था
- 1.6 अन्तर्राष्ट्रिय श्रम संगठन (International Labour Organization -ILO) र अन्तर्राष्ट्रिय सामाजिक सुरक्षा संस्था (International Social Security Association - ISSA) को परिचय तथा कार्य

### खण्ड (ख) : ४० अङ्क

#### आर्थिक, बैंकिङ्ग तथा वित्तीय प्रणाली  $\overline{2}$ .

- 2.1 वित्त नीति, मौद्रिक नीति र सार्वजनिक-निजी साफ्रेदारी नीति
- 2.2 सार्वजनिक संस्थानको व्यवस्थापन
- 2.3 नेपालको मुद्रा बजार, पँजी बजार र वीमा बजार
- नेपालको व्यावसायिक वातावरण, लगानीको विद्यमान अवस्था र चुनौती  $2.4$
- नेपालमा बैंकिङ्ग क्षेत्रको विकास, मौजुदा अवस्था, भूमिका र चुनौती  $2.5$
- 2.6 नेपालमा वित्तीय क्षेत्रको वर्तमान अवस्था
- 2.7 वित्तीय व्यवस्थापनको सैद्धान्तिक पक्ष
- 2.8 चाल आवधिक योजना सम्बन्धी जानकारी
- 2.9 लगानी व्यवस्थापनको सिद्रान्त
- 2.10 वित्तीय बजारमा कर्मचारी सञ्चय कोषको योगदान
- 2.11 नागरिक लगानी कोष, सामाजिक सुरक्षा कोष र सामहिक लगानी कोषको जानकारी

### खण्ड (ग) : ३० अङ्क

#### संविधान, ऐन तथा नियमहरू  $3.$

- 3.1 नेपालको संविधान
- 3.2 कर्मचारी सञ्चयकोष ऐन, २०१९
- 3.3 निवृत्तभरण कोष ऐन, २०७५
- 3.4 बैंक तथा वित्तीय संस्था सम्वन्धी ऐन, २०७३

- 3.5 योगदानमा आधारित सामाजिक सुरक्षा कोष ऐन, २०७४
- 3.6 कर्मचारी सञ्चय कोष (खरिद) नियमावली, २०७५
- 3.7 कर्मचारी सञ्चय कोष (आर्थिक प्रशासन) नियमावली, २०६८
- 3.8 कर्मचारी सञ्चय कोष, कर्मचारी सेवा शर्त नियमावली, २०७८
- 3.9 भ्रष्टाचार निवारण ऐन, २०५९
- 3.10 सम्पत्ति शद्बीकरण (मनी लाउण्डरिङ्ग) निवाकरण ऐन, २०६४
- 3.11 विद्युतीय कारोवार ऐन, २०६३

द्वितीय पत्रमा पाठ्यकमका खण्डबाट लिखित परीक्षामा यथासम्भव देहाय बमोजिम प्रश्नहरू सोधिनेछ ।

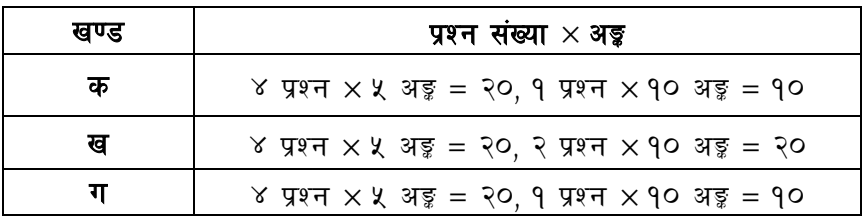

### द्वितीय चरण **ः** कम्प्युटर सीप परीक्षण (Computer Skill Test) प्रयोगात्मक परीक्षा योजना (Practical Examination Scheme)

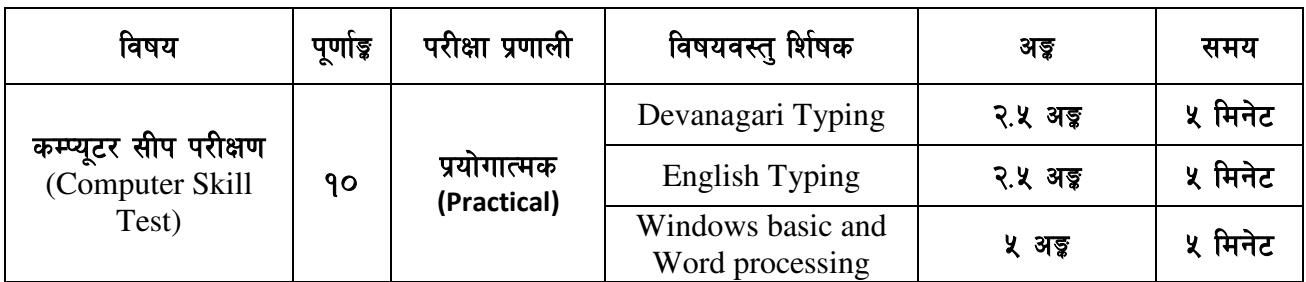

### **Contents**

### **1. Windows basic**

- Introduction to Graphical User Interface
- Starting and shutting down Windows
- Basic Windows elements Desktop, Taskbar, My Computer, Recycle Bin, etc.
- Concept of files and folders
- Searching files and folders

### **2. Word processing**

- Creating, saving and opening documents
- Typing in Devanagari and English
- Text formatting (font, size, color, underline, italic, bold, etc) and paragraph formatting (alignment, indentation, spacing)
- Inserting header, footer, page number
- Page setting (margin, page size, orientation), previewing and printing of documents

-----

### अंग्रेजी वा देवनागरी Typing Skill Test को लागि निर्देशनः-

देवनागरी Typing Skill Test को लागि १५० शब्दहरुको एउटा Text दिइनेछ र देहाय अनुसार अंक 1. प्रदान गरिनेछः-

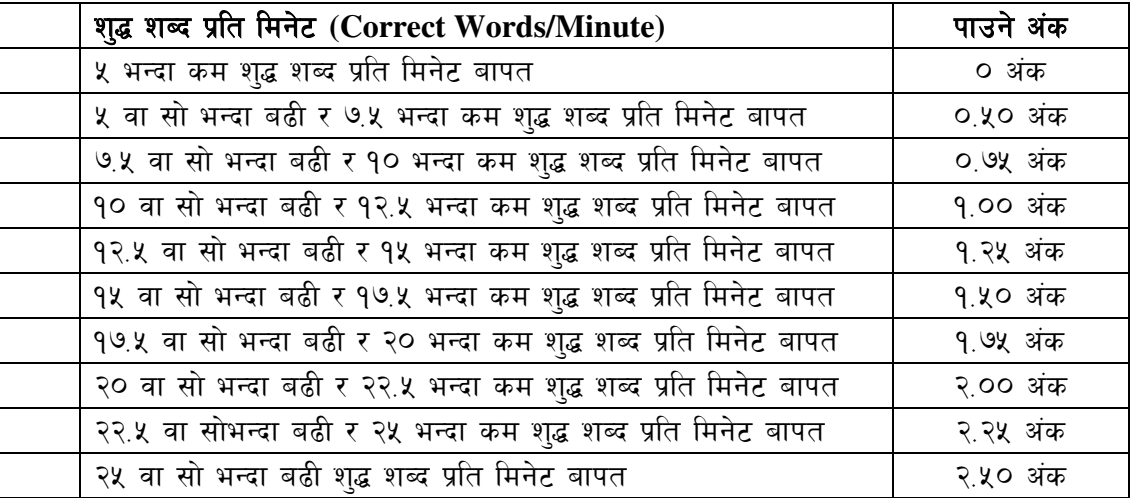

 $2.$ English Typing Skill Test को लागि २०० शब्दहरुको एउटा Text दिइनेछ र देहाय अनुसार अंक प्रदान गरिनेछ:-

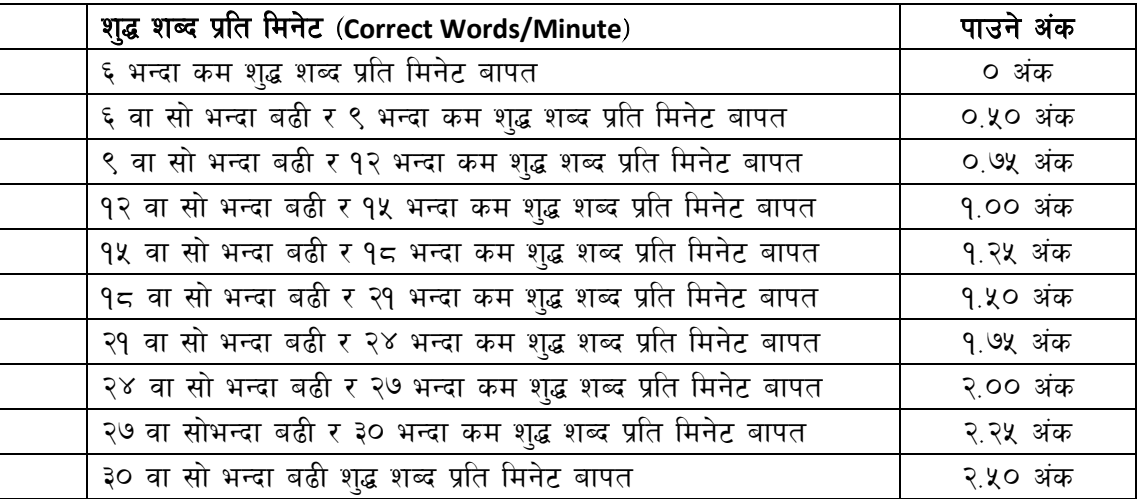

अंग्रेजी वा देवनागरी Typing मा दिइएको Text लाई आधार मानी टाइप गरेको Text सँग भिडाई चेक  $3.$ गरिनेछ । दिइएको अंग्रेजी वा देवनागरी Text मा उल्लेखित स्थान बमोजिम परीक्षार्थीहरुले आफ्**नो** Text मा Punctuation टाइप नगरेको पाइएमा त्यसको शब्दमा गणना गरिने छैन । तत्पश्चात निम्न Formula प्रयोग गरी शुद्ध शब्द प्रति मिनेट (Correct words/minute) निकालिनेछ।

### Formula:

शुद्ध शब्द प्रति मिनेट (Correct words/minute) =  $\frac{\text{(Total words typed - Wrong words)}}{}$